# **CPS-376 Spike: Investigate introducing ANTRL to resolve CpsPaths**

**[CPS-376](https://jira.onap.org/browse/CPS-376)** - Spike: Investigate introducing ANTRL to resolve CpsPaths **CLOSED** 

### **Reference Material**

- <https://github.com/antlr/antlr4/blob/master/doc/getting-started.md>
- <https://pragprog.com/titles/tpantlr2/the-definitive-antlr-4-reference/#resources>
- <https://alexecollins.com/antlr4-and-maven-tutorial/>
- <https://tomassetti.me/antlr-mega-tutorial/>

## **IntelliJ Ant plugin**

<https://github.com/antlr/intellij-plugin-v4>useful for testing and troubleshooting while developing grammar

#### **PoC Code**

<https://gerrit.onap.org/r/c/cps/+/121503> (production ready!)

#### **Findings**

- Antlr4 can replace regex with less and more readable code
- Replacement of regex for CpsPathQuery fully replaced by fully compatible object generated using Antlr4 this commit: [https://gerrit.onap.org/r/c](https://gerrit.onap.org/r/c/cps/+/121503) [/cps/+/121503](https://gerrit.onap.org/r/c/cps/+/121503)
- Needed to add explicit error rule for handling unexpected tokens (otherwise Antlr would ignore them): ErrorCharacter : . ;
- Current CPS code using regex is inconsistent and needless limited for single leave condition
- Current CPS code was lacking @ token for attribute names in some test cases (fixed in<https://gerrit.onap.org/r/c/cps/+/121503>)
- CpsPathQuerySpec did not cover all necessary possibilities (as used in some DB integration tests) This has now been addressed
- CpsDataPersistenceQueryDataNodeSpec contains some grammar tests that should be (are already) in CpsPathQuerySpec
- $\bullet$  IntelliJ plugin very useful for quick testing and troubleshooting of grammar
- Not sure of best way to refresh generated code (in IntelliJ) mvn clean install in cps-path-parser seems the surest way

#### Xpath31 grammar

The grammar defined in predefined xpath grammer: <https://github.com/antlr/grammars-v4/tree/master/xpath/xpath31>

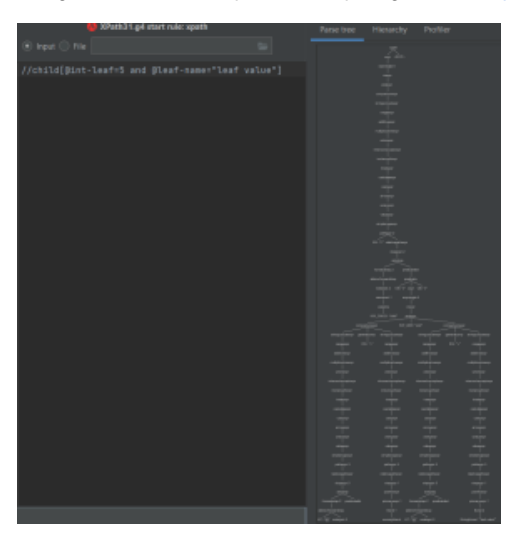

#### **To-Do**

- Check and Improve error handling
- Re-use CpsPath Exception (wrap IllegalState exception)
- Clean up, simplify rules and remove redundant legacy limitations o Better names (check name-casing conventions Antrl)

Consider using predefined xpath grammer:<https://github.com/antlr/grammars-v4/tree/master/xpath/xpath31> Even just study it or extract small parts to get correct definition of valid container-names etc.